Stills from the Paper Performance 'Enframing Korsten & De Jong' by Korsten & De Jong for the Research Conference Refl(a)cting on Arts, Design and Art Education, Arnhem, 2016.

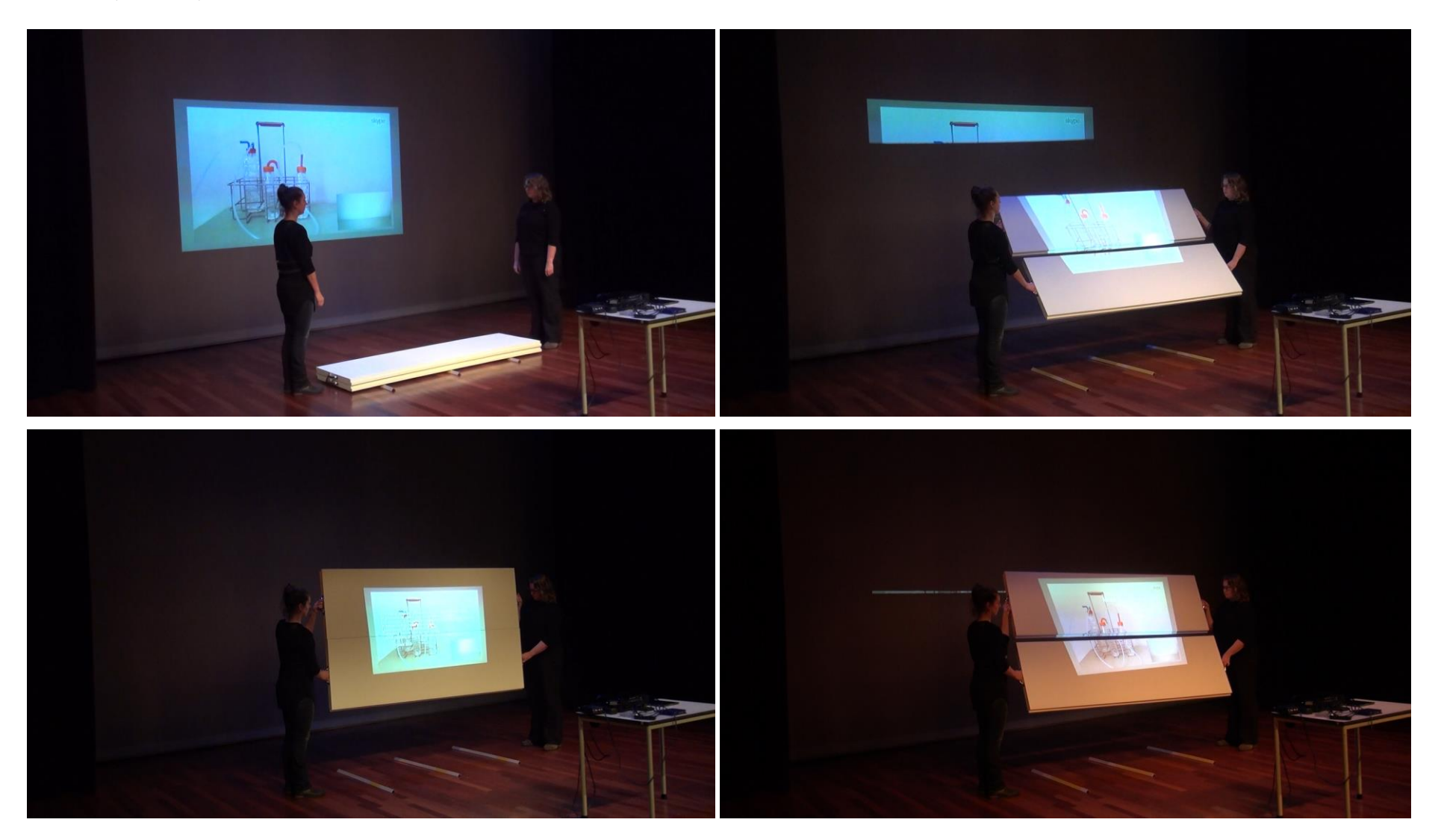

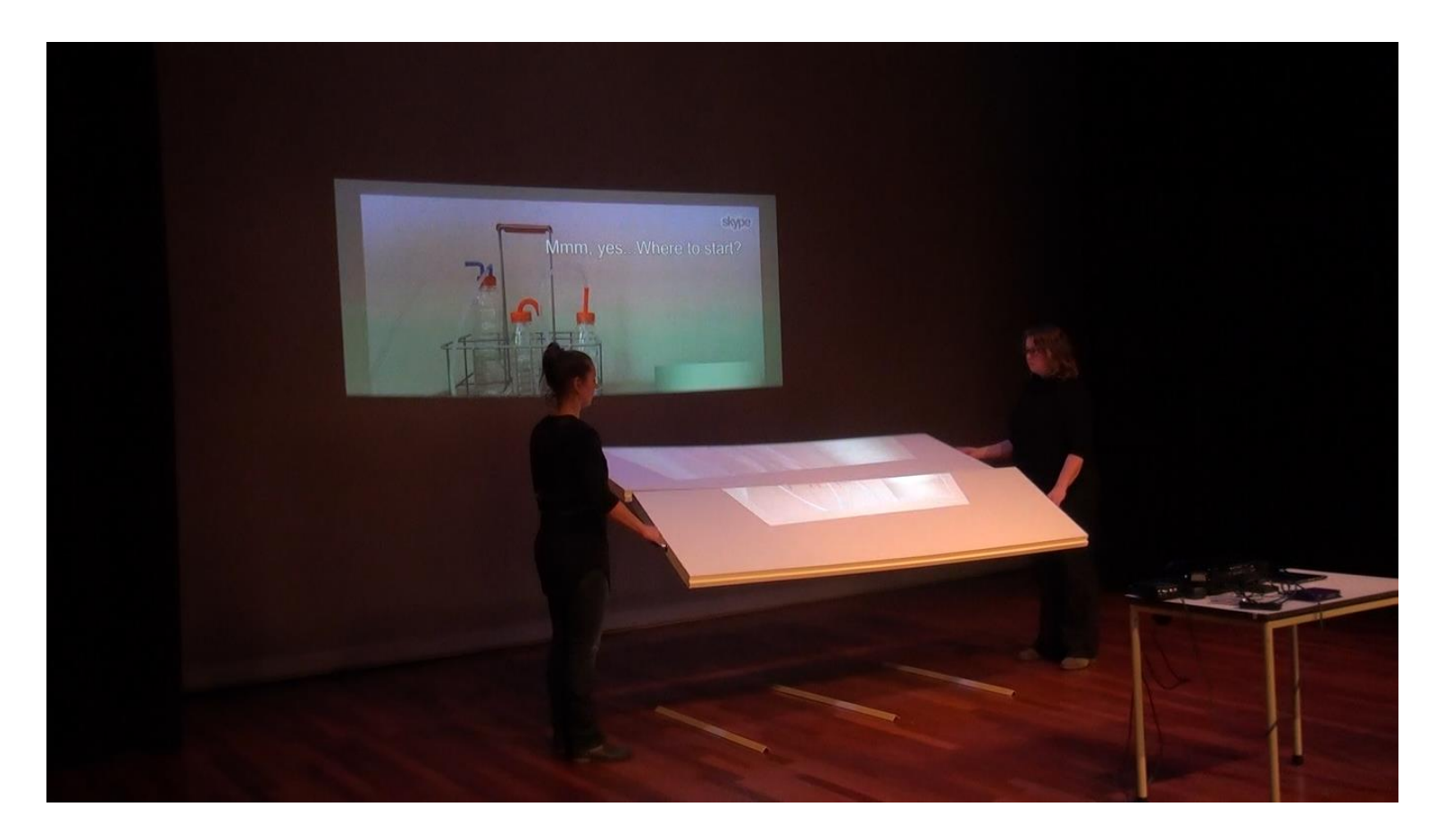

*Subtitles:* Mmm, yes… Where to start? *Geluid:* Mm, Ja... Waar zullen we eens beginnen?

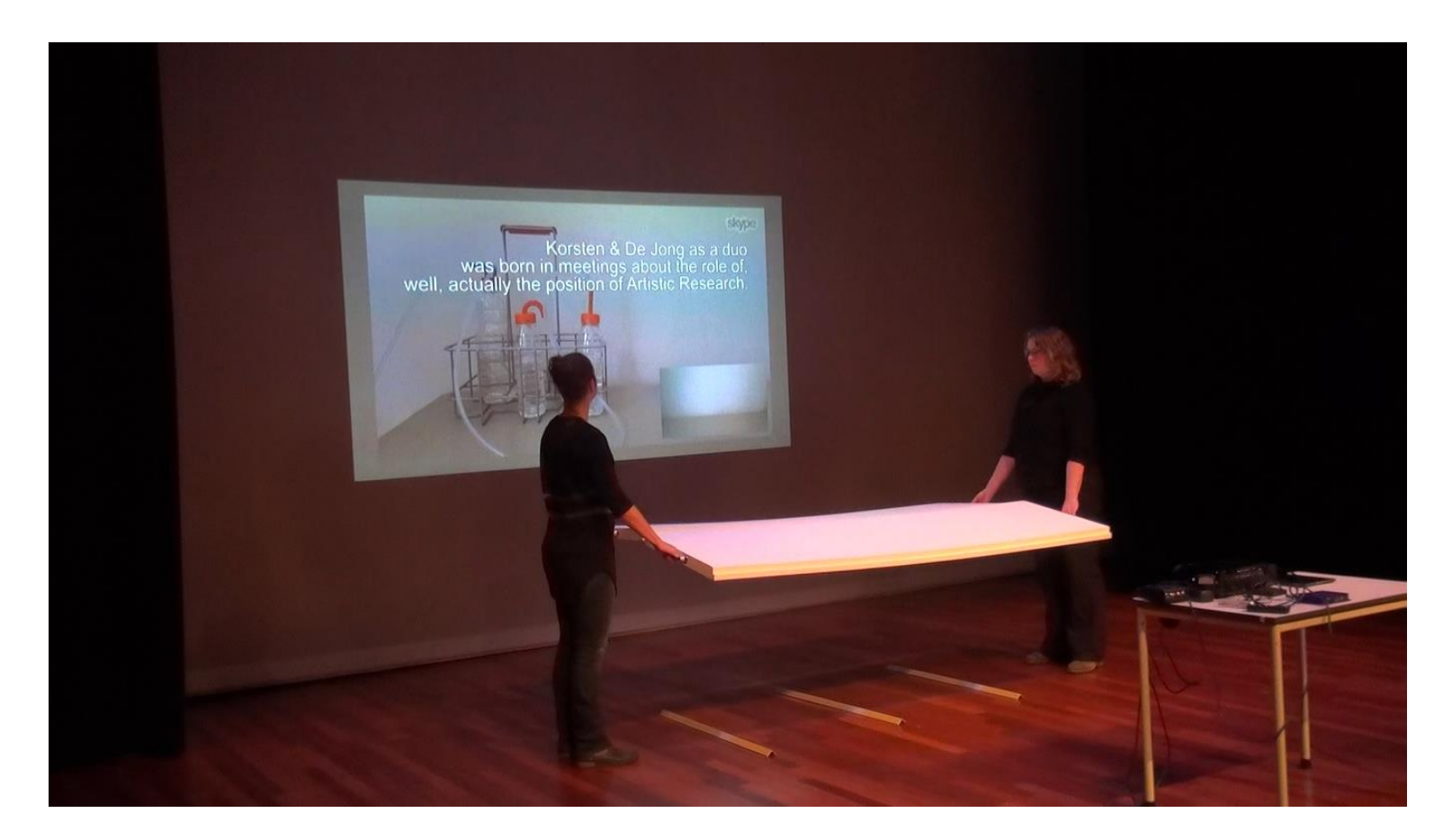

*Subtitles:*  Korsten & De Jong as a duo was born in meetings about the role of, well, actually the position of Artistic Research. *Geluid:* Korsten & De Jong is geboren uit bijeenkomsten over de rol van, nou ja, eigenlijk de positie van Artistiek Onderzoek.

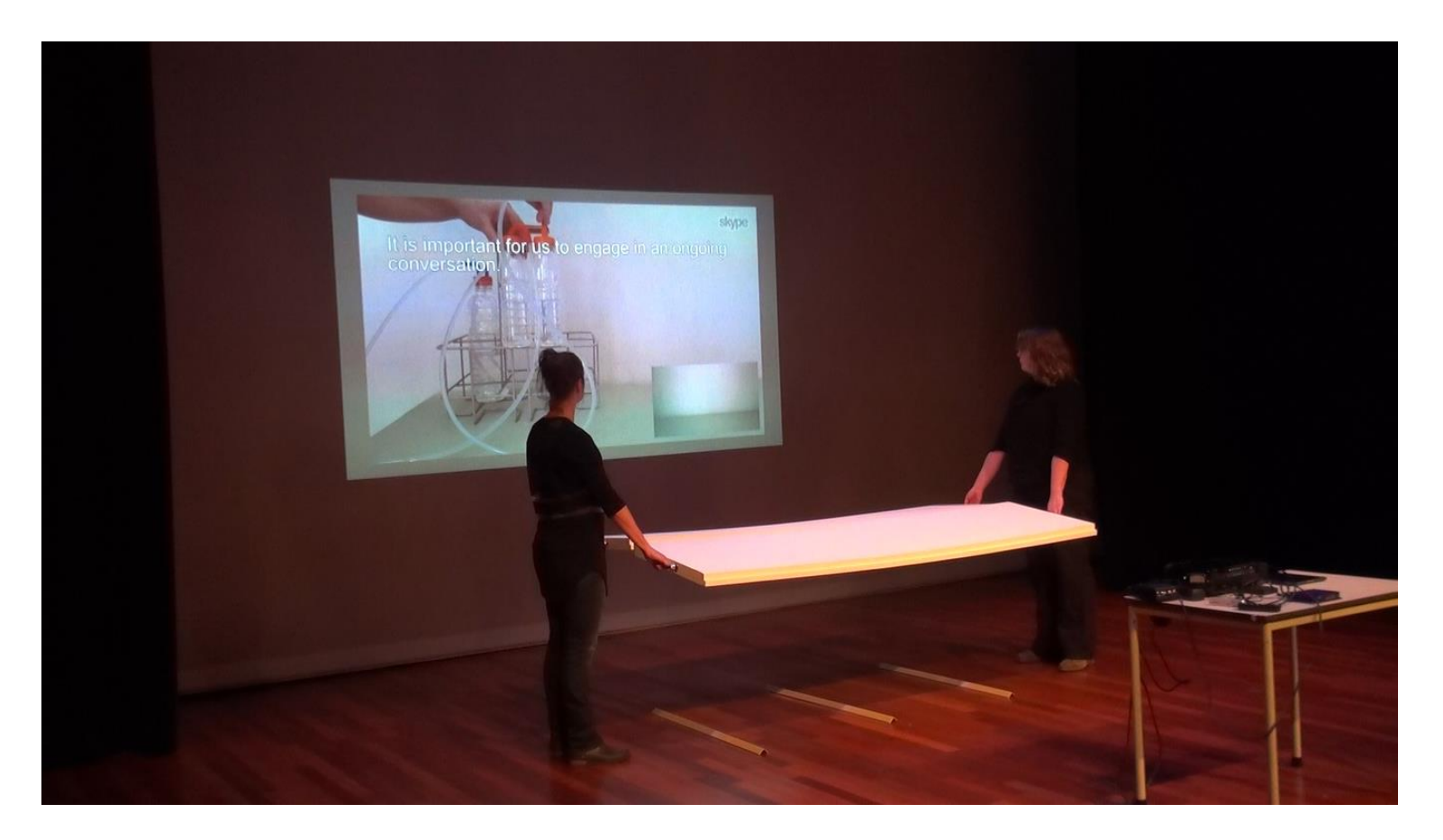

*Subtitles:* It is important for us to engage in an ongoing conversation. *Geluid:* Van belang is dat we continue met elkaar in gesprek zijn.

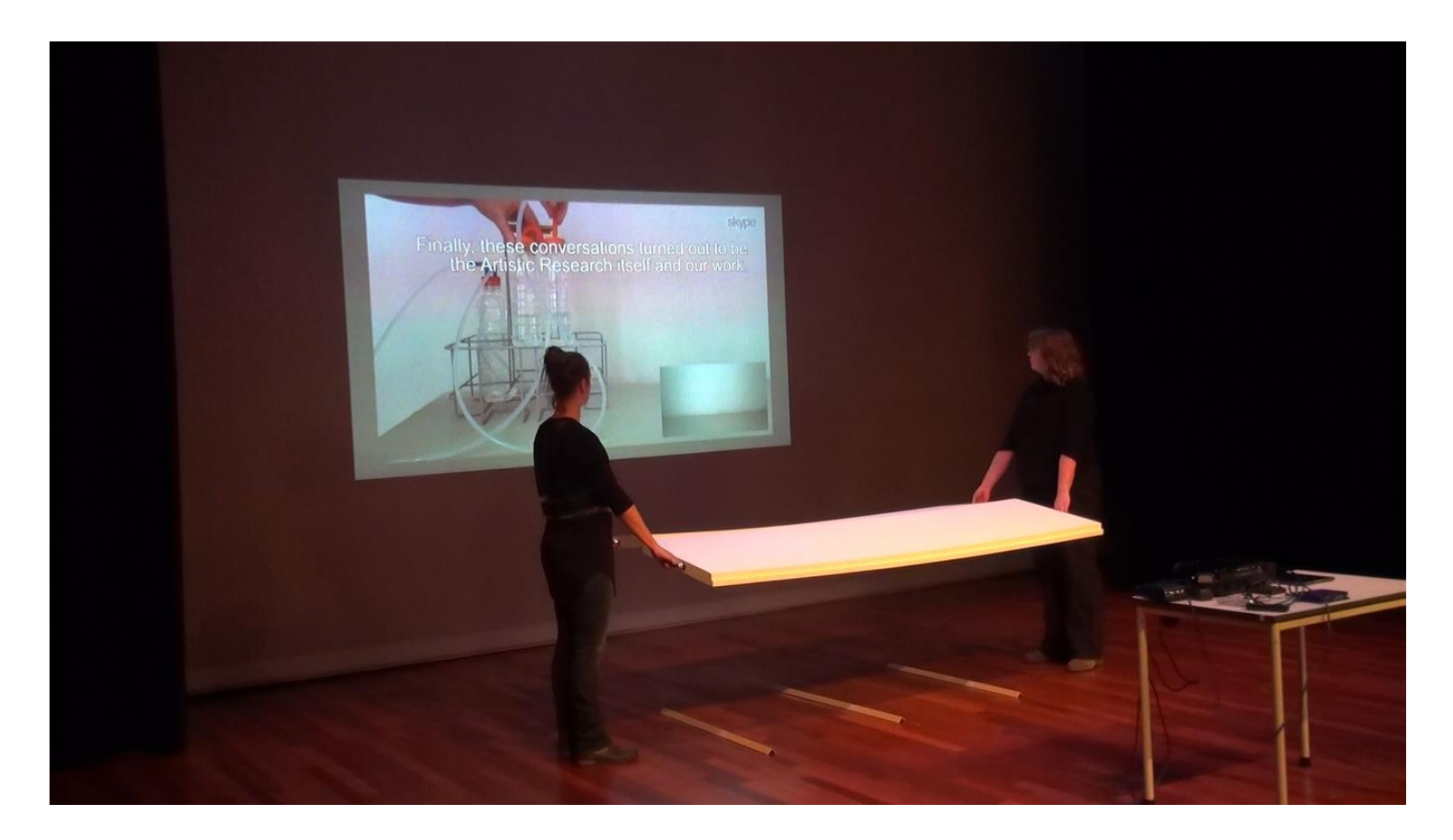

*Subtitles:* Finally, these conversations turned out to be the Artistic Research itself and our work. *Geluid:* En uiteindelijk blijken die gesprekken het artistiek onderzoek en ons werk te zijn.

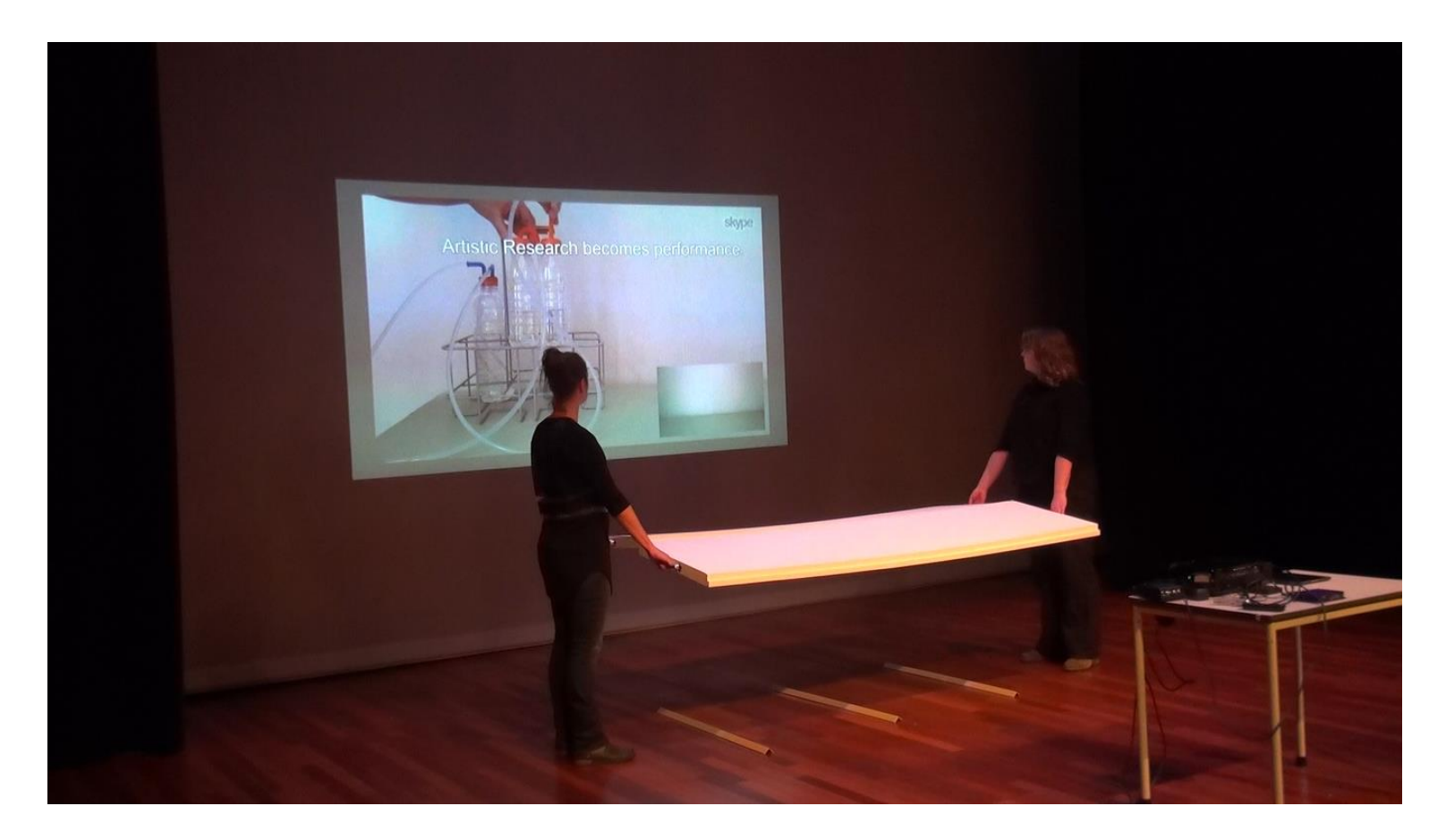

*Subtitles:* Artistic Research becomes performance. *Geluid:* Het artistiek onderzoek werd performance.

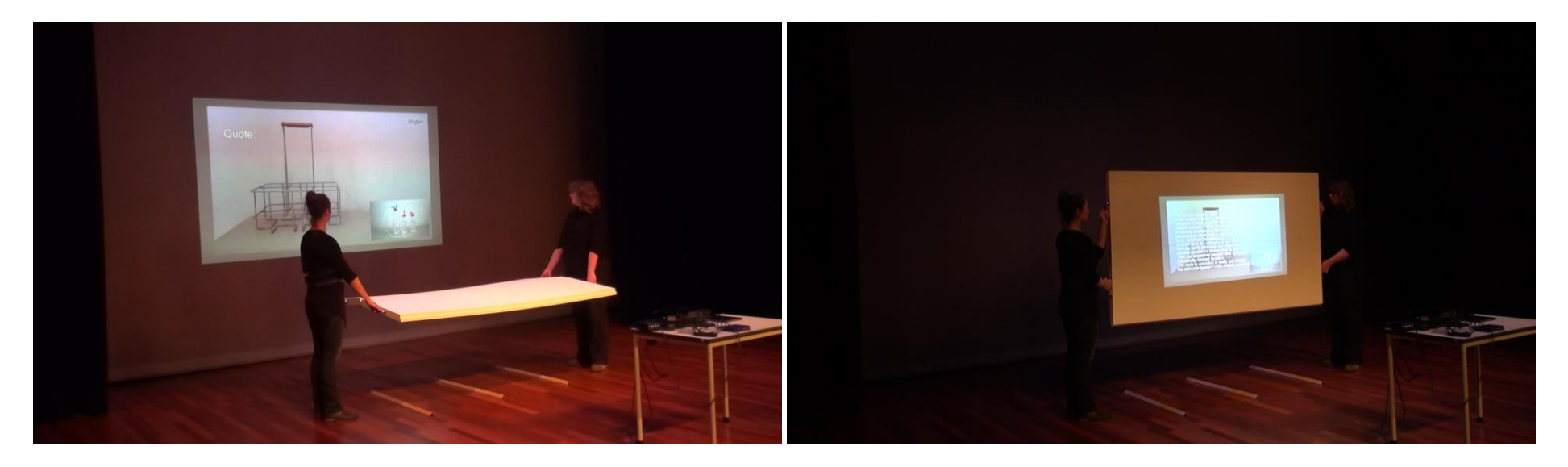

*Subtitles: Enframing does not primarily concern the content [Gehalt]* Quote: *of phenomena called human -technology relations, Geluid: but concerns a relation [Bezug] that we already enact [Vollzug]* in encountering these phenomena. *Understood on this ontological level, Enframing means a reciprocal setting -upon [stellen] of being and thinking with regard to function. – Zwier, Blok and Lemmens*

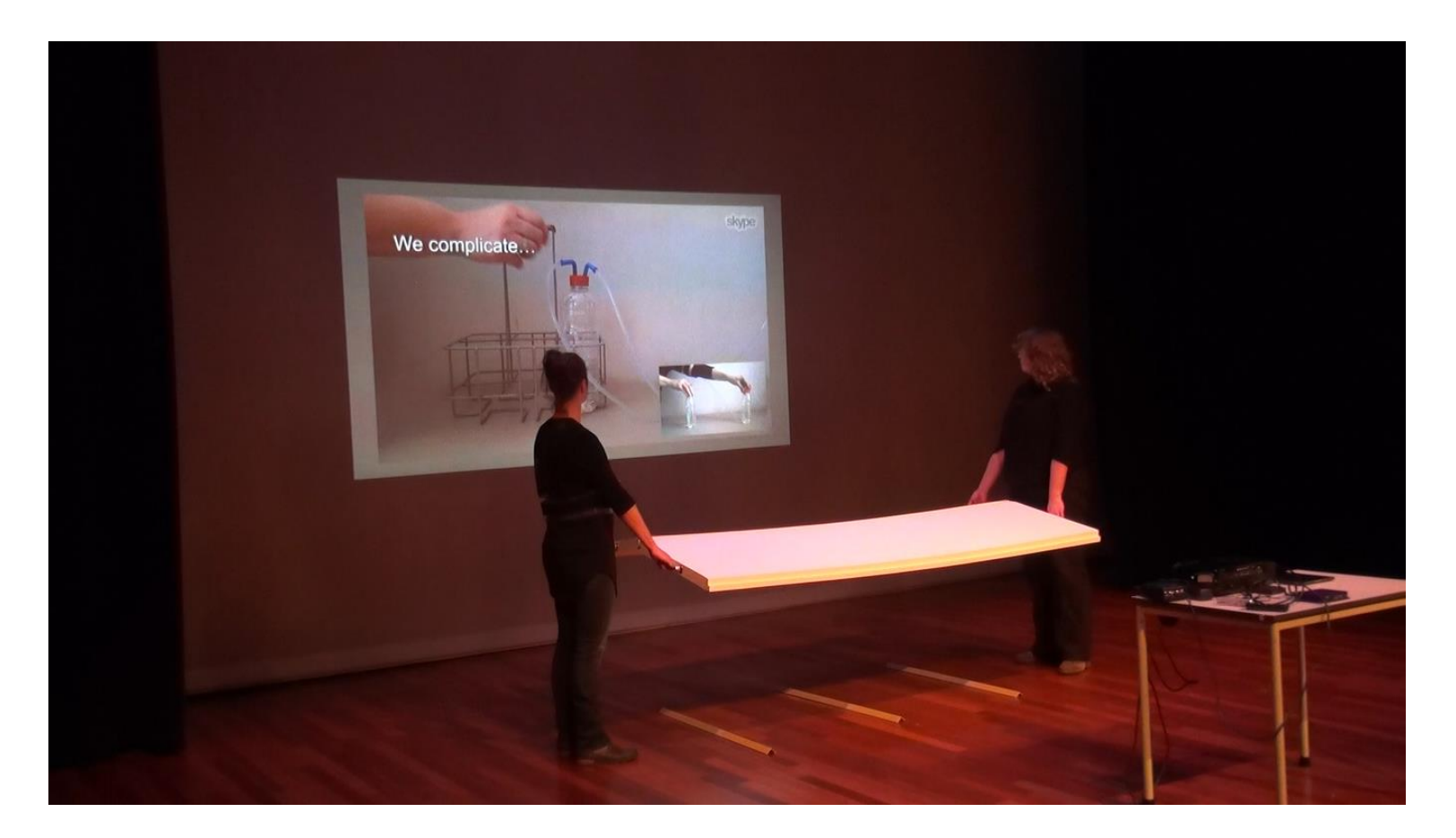

*Subtitles:* We complicate… *Geluid:* Dus daar compliceren wij al continue, […]

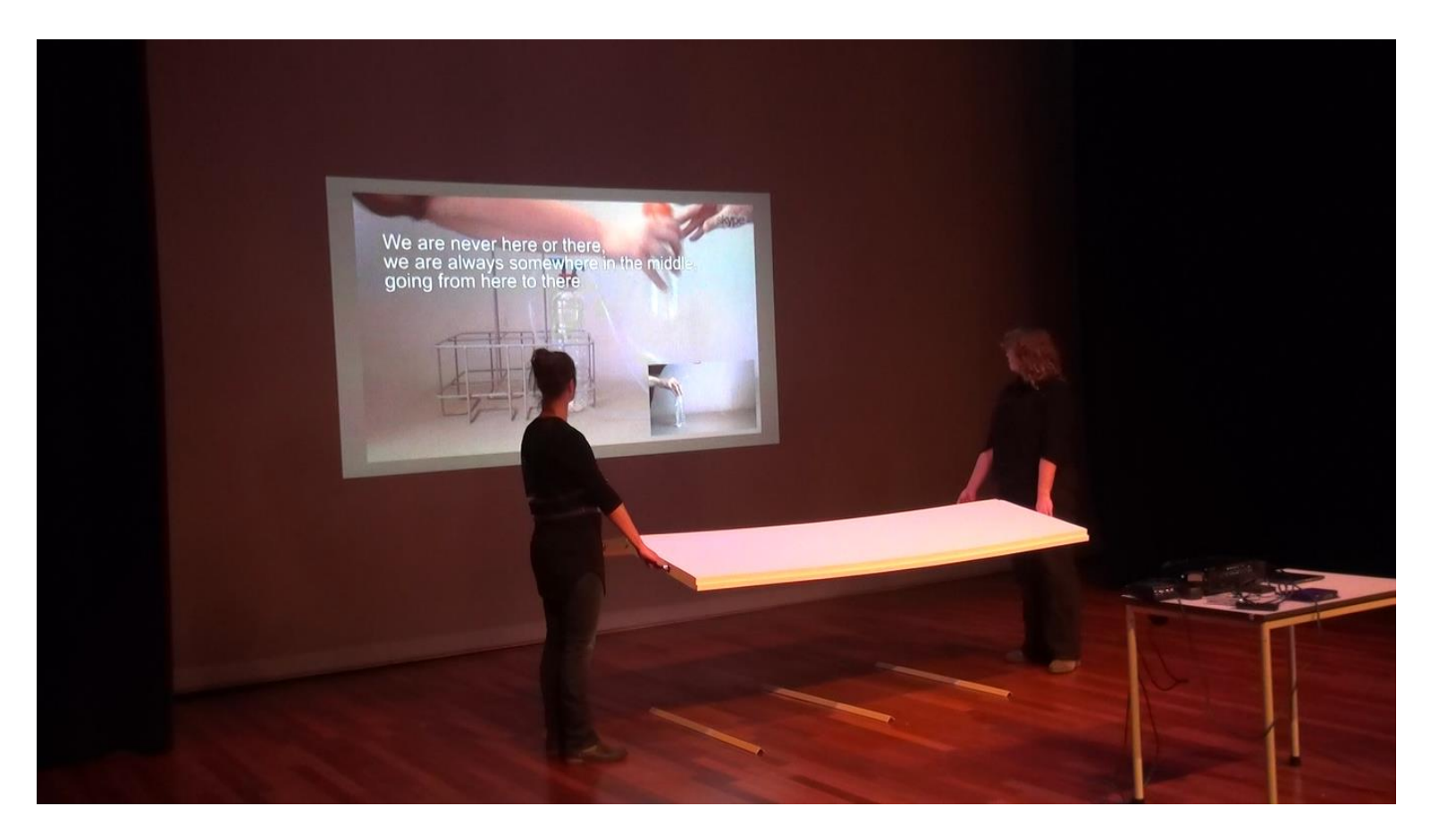

#### *Subtitles:*

We are never here or there, we are always somewhere in the middle, going from here to there. *Geluid:* […] waardoor je eigenlijk nooit op die ene kant

of op die andere kant staat, maar we altijd ergens in het midden, van het een naar het ander aan het gaan zijn.

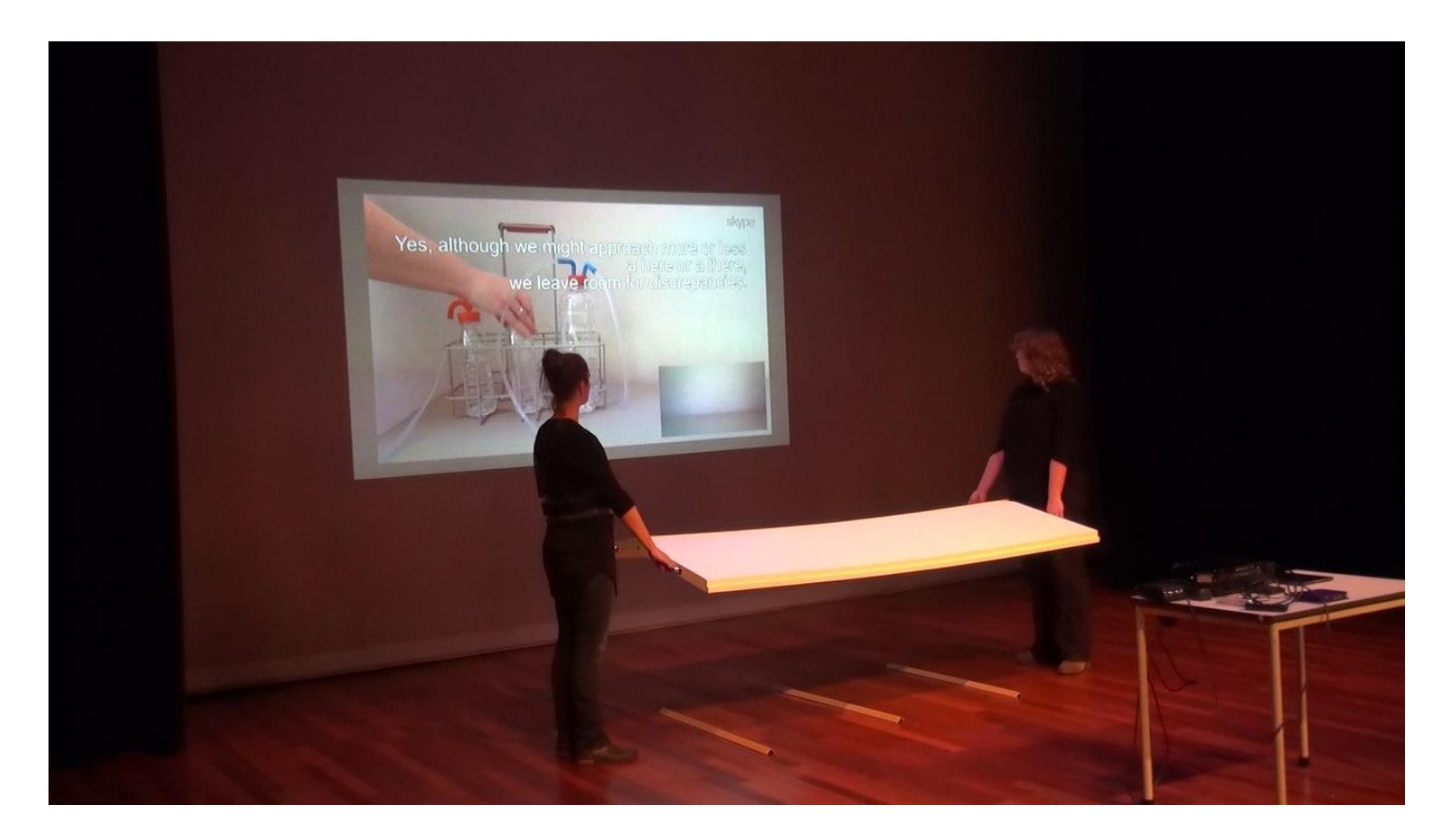

*Subtitles:* Yes, although we might approach more or less A here or a there, We leave room for discrepancies. *Geluid:* Ja. En de ene keer komen we misschien iets meer bij het een of iets meer bij het ander, maar er zijn altijd discrepanties.

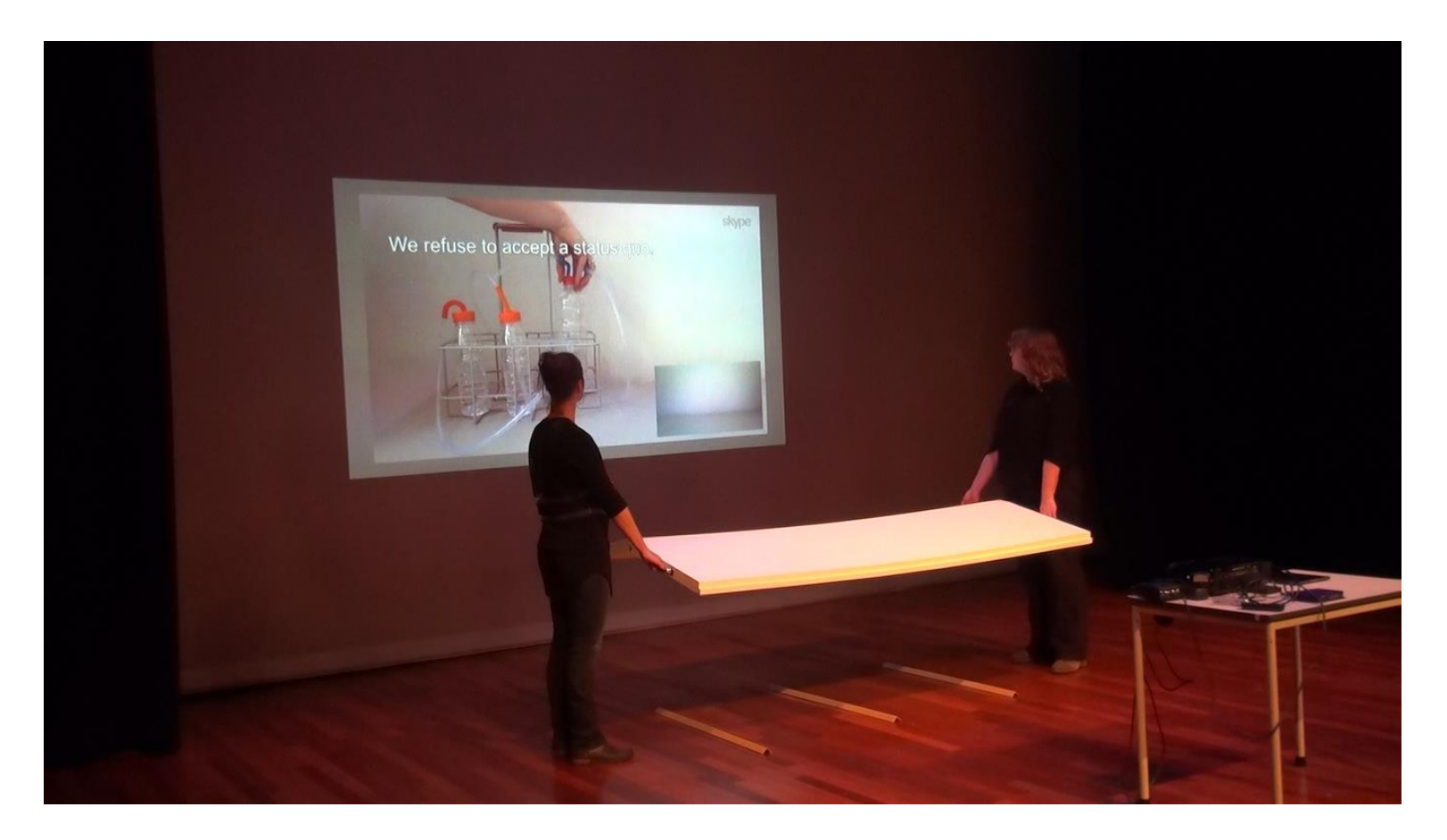

*Subtitles:* We refuse to accept a status quo. *Geluid:* Wij weigeren op een vaste positie te staan.

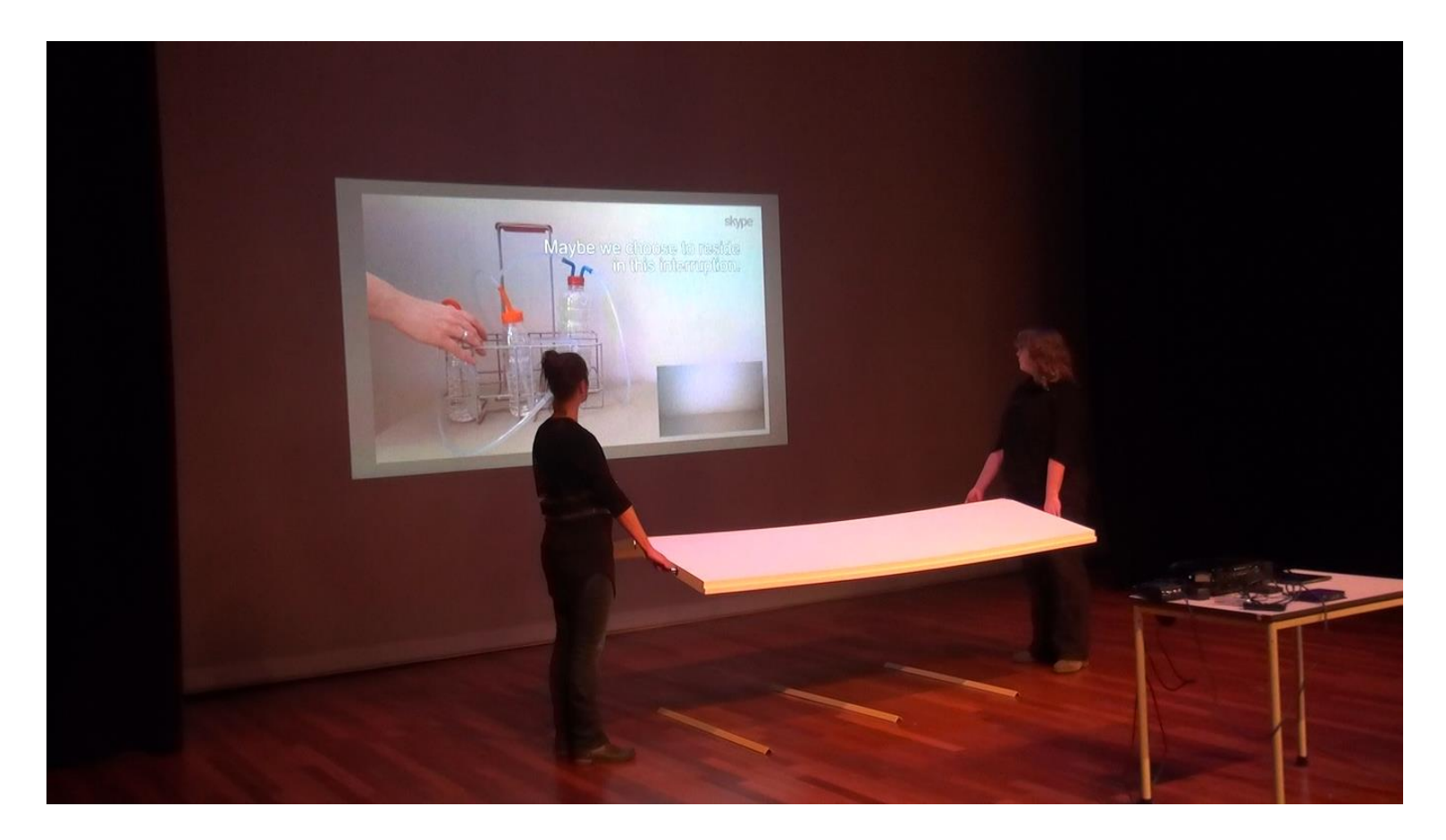

*Subtitles:* Maybe we choose to reside in this interruption. *Geluid:* Of we verblijven gewoon graag in die onderbreking.

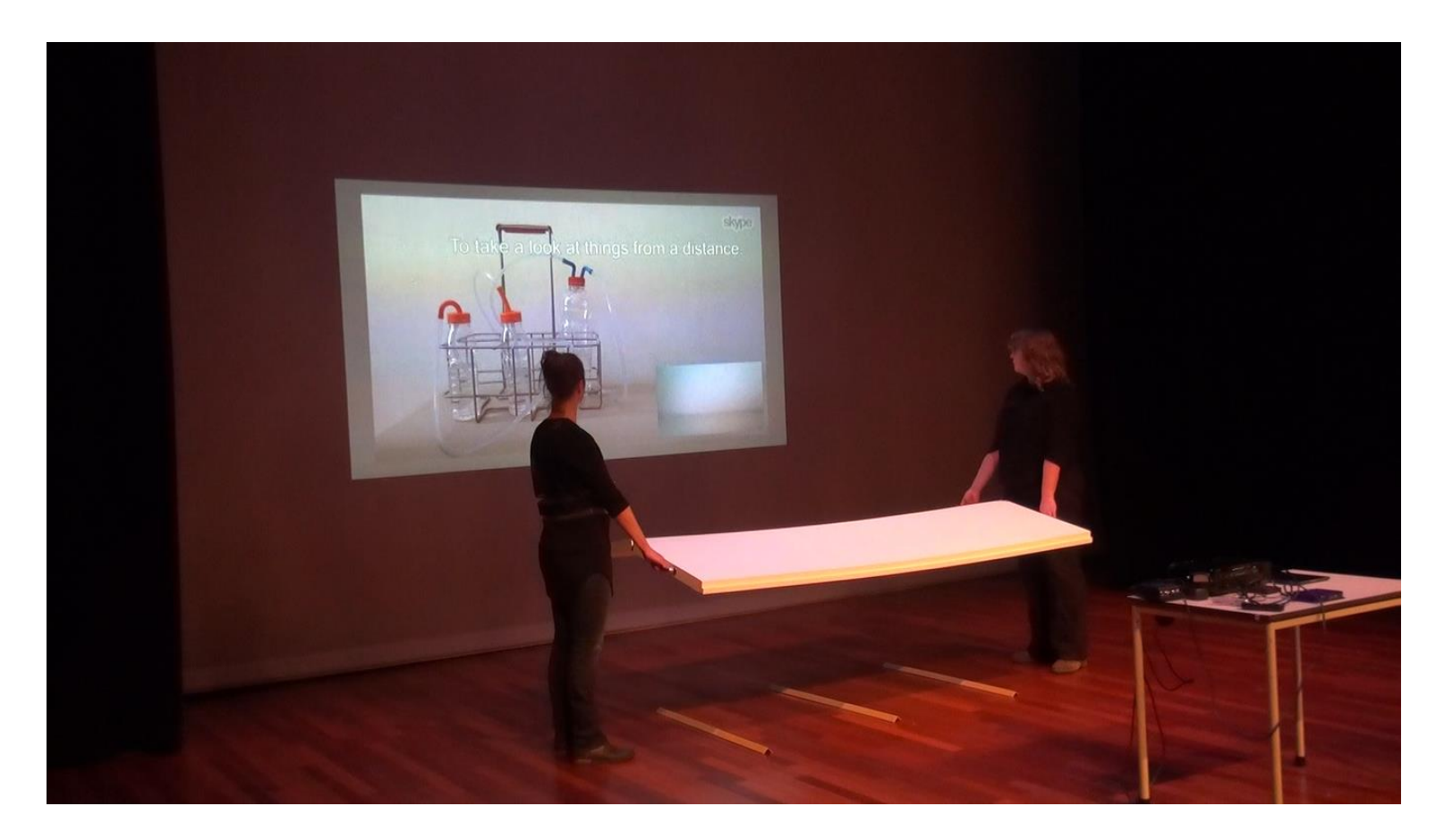

*Subtitles:* To take a look at things from a distance. *Geluid:* Om dingen juist op afstand te kunnen bekijken.

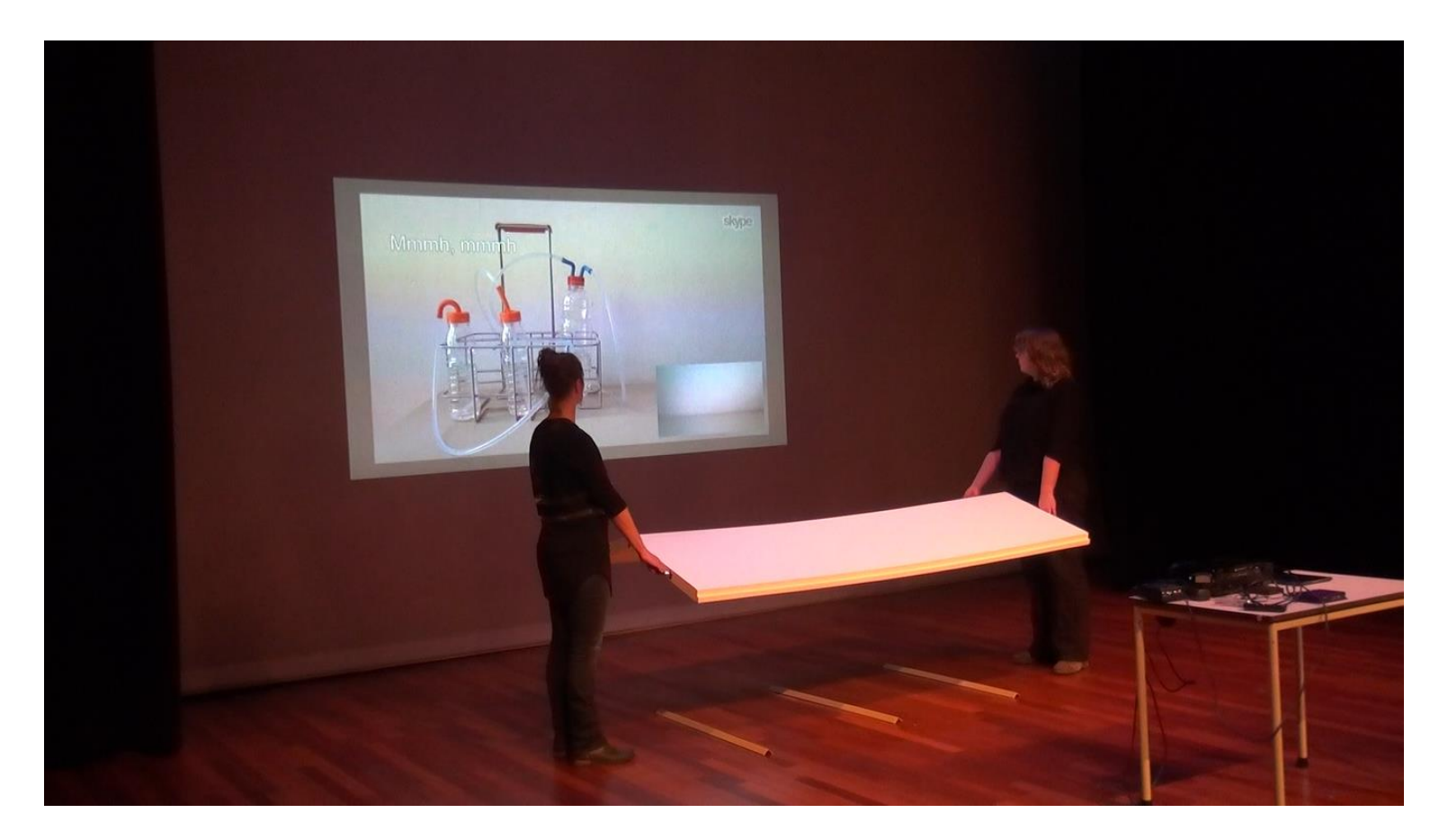

*Subtitles:* Mmmh, mmmh… *Geluid:* Mm, mmm…

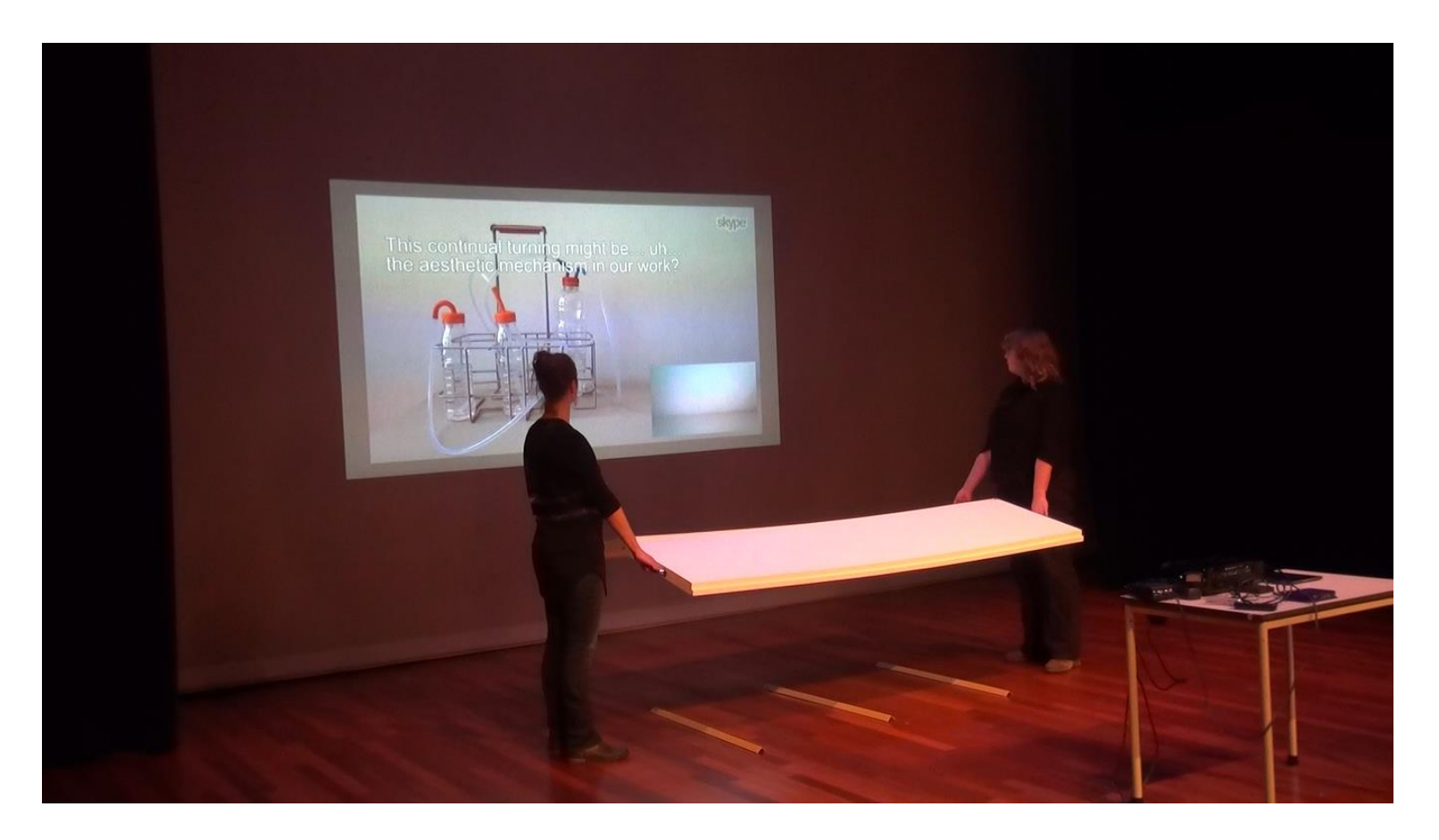

# *Subtitles:*

This continual turning might be… uh the aesthetic mechanism in our work? *Geluid:* En dat het omklappen zelf eh... is misschien de esthetica in ons werk.

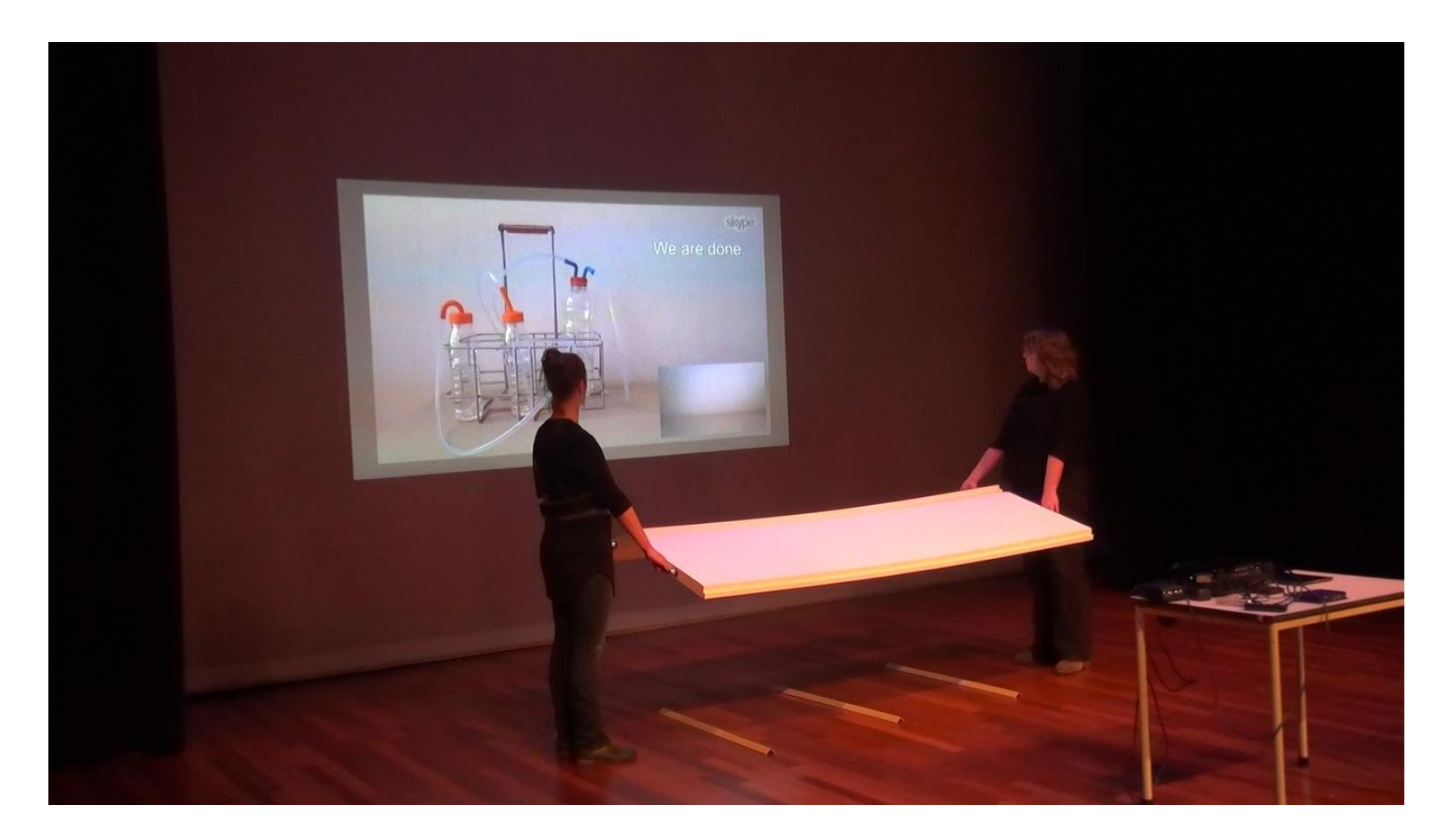

*Subtitles:* We are done. *Geluid:* We zijn klaar.

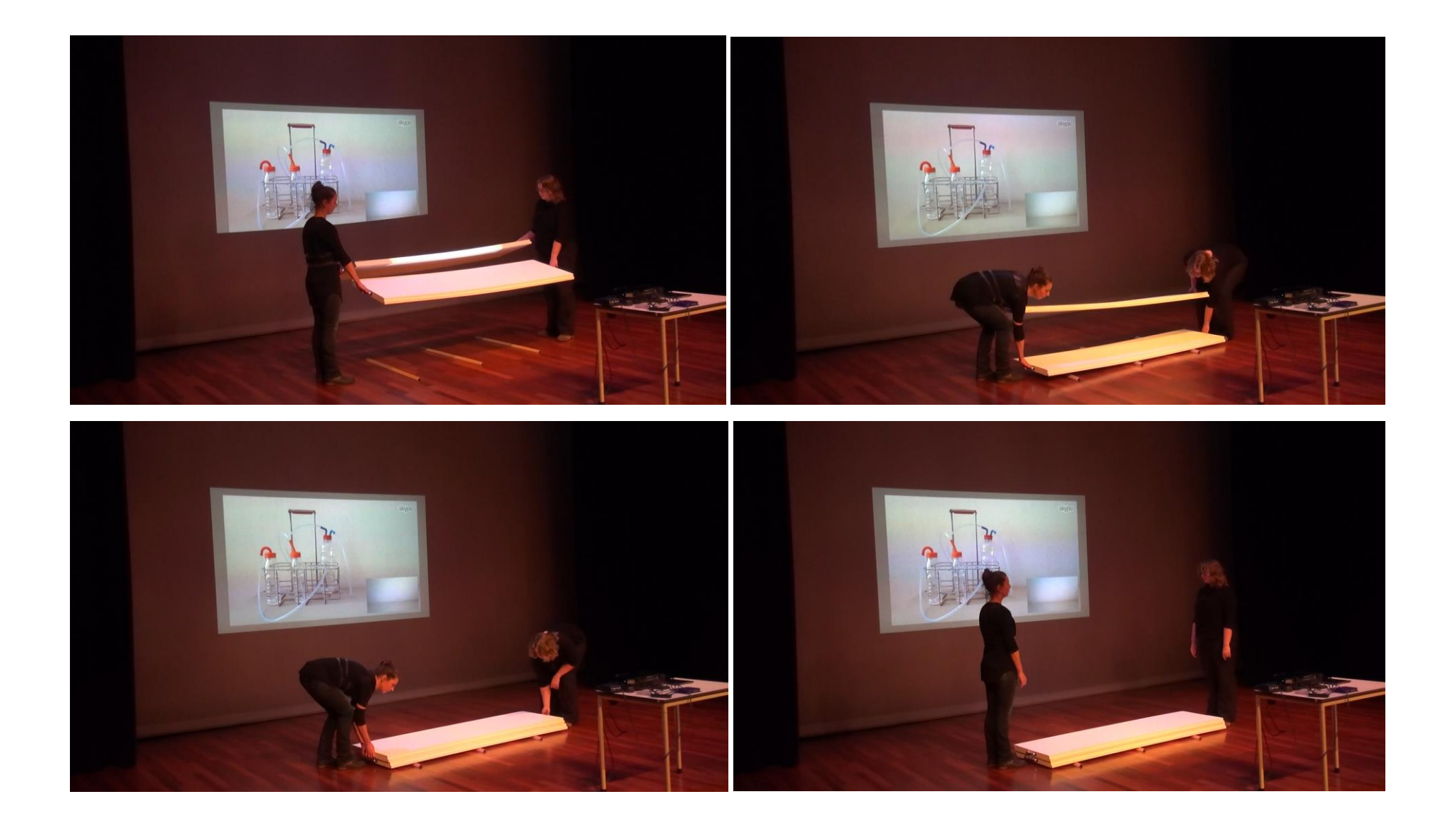

Introduction.

For the publication of 'Enframing Korsten & De Jong,' Korsten & De Jong pushed against the boundaries of routines and conventions by using Microsoft Word tools to actually create an empty document. In the so called *body* of the text there is just empty space, the content is pushed into the margins and outside of the body of the text. It is a statement about the relationship between content and form and the encrypted hierarchies between them within systems.

We used the following tools:

# 1. Header

Word explains the 'header function' as follows: "With a header you can repeat content at the top of every page. This conveniently highlights data like title, author and page number." The header in our publication iteratively and literally frames the document by repeating the title 'Enframing Korsten & De Jong.'

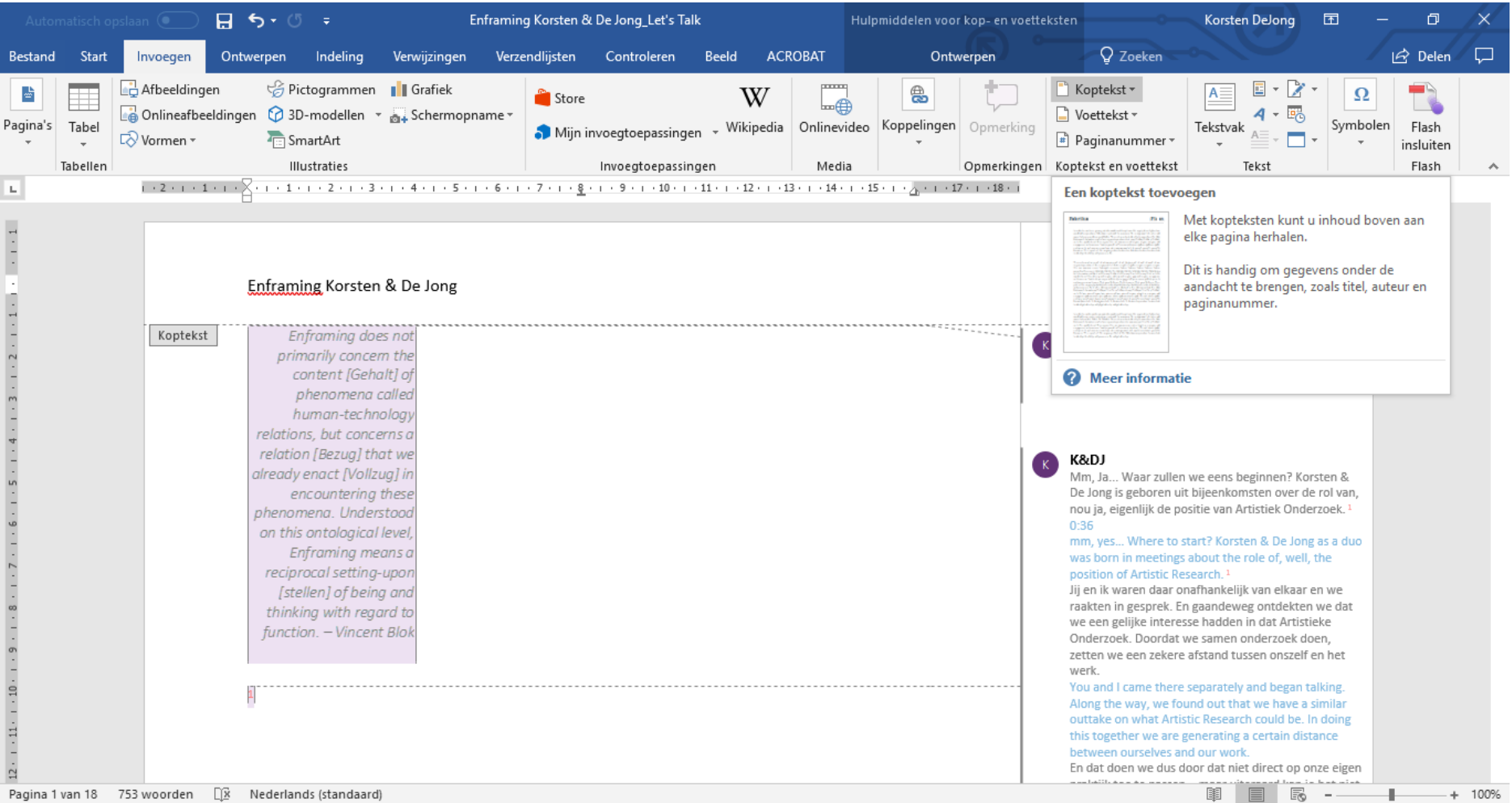

# 2. Object

Word explains the 'object function' as follows: "To attach an enclosed object or text from another document into the file." For citations we used the 'object function' to insert another Word document. We literally gather the notions of others from outside of our file and leave them 'out.' What is visible in the document is an image of another Word document which is a self-contained source document for this particular quote.

![](_page_19_Picture_2.jpeg)

#### 3. Comments

Word explains the 'comments function' as follows: "To attach a comment to this selection of the document." A comment is the most prominent inhabitant of the margins of a text. It is quite literally how one would comment when standing aside of the matter. We decided to position our dialogue here. It turns us into bystanders, we are not contextualized, we are contextualising.

![](_page_21_Picture_0.jpeg)

#### 4. Footnote

Word explains the 'footnote function' as follows: "To add a note at the bottom of a page to provide more information on an item in your document." We used the footnotes to attach the comments to. The footnotes localize and temporize, and thus effectuate, our dialogue (and the citations in the form of references).

![](_page_22_Picture_14.jpeg)